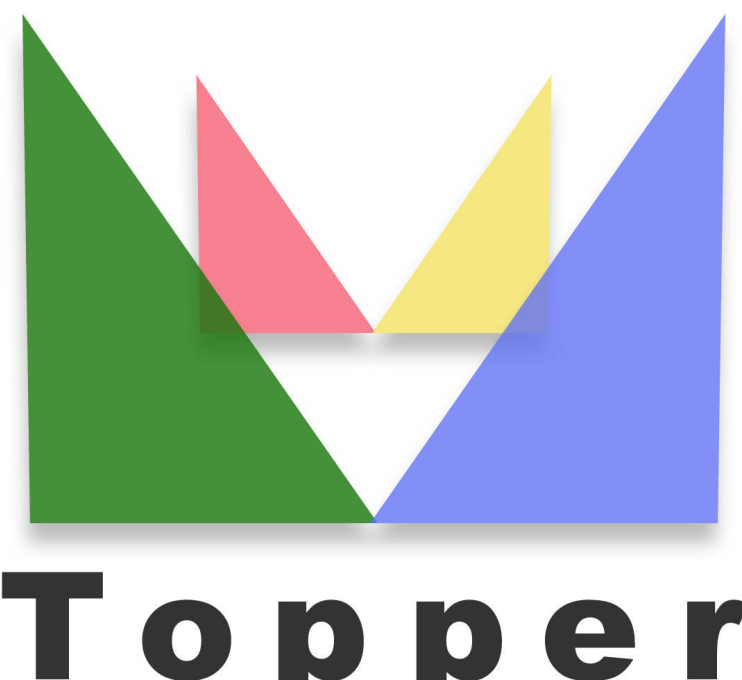

## Topper seo friendly system

del 26/04/2024

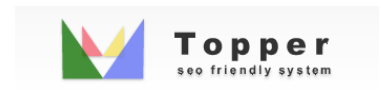

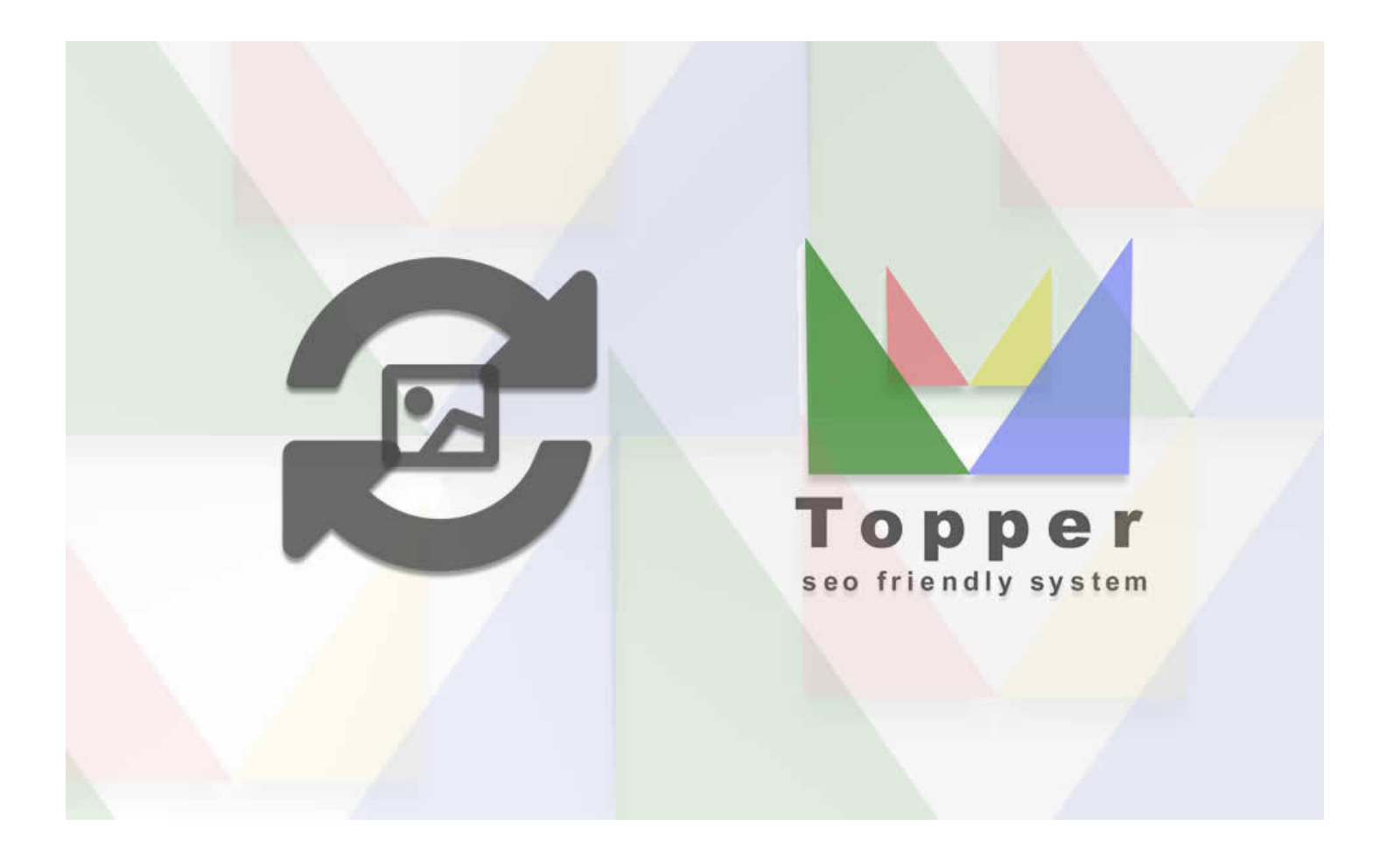

## Importazione di Immagini da url esterni

E'possibile importare e visualizzare una o piu' immagini all'interno delle iserzioni pubbl...

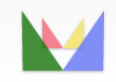

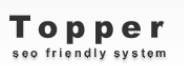

ecefriendly